## **T: Systemy plików Novell NetWare.**

W systemie NetWare wolumen to najwyższy poziom w hierarchii systemu plików. Wolumeny zawierają katalogi i pliki. Wolumeny pomagają w organizowaniu plików na serwerze. Każdy serwer NetWare posiada przynajmniej jeden wolumen – SYS, który zawiera wszystkie pliki i narzędzia NetWare.

Zadanie1:

Odszukaj w sieci Internet informacje na temat wolumenów NetWare oraz NSS (Novell Storage Service)

Serwer NetWare może obsługiwać do 64 wolumenów tradycyjnych. Dla każdego wolumenu serwera automatycznie tworzony jest obiekt w eDirectory o nazwie serwera i nazwie wolumenu, np. na serwerze Glowny dla wolumenu SYS tworzony jest obiekt o nazwie Glowny\_SYS.

Powody stosowania tradycyjnych wolumenów NetWare:

- wymagania starszych aplikacji (niekompatybilność),
- wymagana obsługa mechanizmów subalokacji bloków,
- wymagania obsługi mechanizmów inspekcji (auditing),
- wymagania obsługi mechanizmów blokady nazw plików,
- wymagania obsługi mechanizmów migracji danych.

System plików NSS zapewnia efektywny sposób wykorzystania całego miejsca dostępnego na nośnikach danych. Możliwości zarządzania danymi i miejscem na dyskach z systemem plików NSS:

- zarządzanie NSS za pomocą narzędzia ConsoleOne,
- łączenie wolumenów logicznych w pojedynczy obszar przechowywania (storage pools),
- tworzenie wolumenów logicznych,
- dodatkowa rezerwacja miejsca do obszaru przechowywania (overbooking),
- dezaktywacja i aktywacja wolumenów logicznych i obszarów przechowywania,
- szybka korekcja błędów o odzyskiwanie danych (poprzez przywrócenie stany systemu sprzed transakcji),
- natychmiastowy zapis plików na dysk (Flush Files Immediatiely) po ich zamknięciu,
- zachowanie poprzednio zachowanych plików (migawka Files Snapshot),
- system śledzenia transakcji (Transaction Tracking System),
- przeglądanie listy zmodyfikowanych plików,
- włączanie kompresji plików,
- niszczenie danych (wypełnianie miejsca po usuniętych plikach),
- ograniczanie ilości miejsca dla użytkownika,
- ograniczanie ilości miejsca dla katalogu,
- wykorzystanie płyt CD-ROM,
- montowanie wolumenów bez zajmowania pamięci,
- naprawy na bieżąco (Hot Fix) niezapisywanie danych w niepewnych obszarach dysku,
- naprawa obszarów przechowywania,
- partycje lustrzane (Mirooring),
- rozmieszczenie danych na różnych dyskach (RAID).

## Zadanie2:

Zapoznaj się z zawartością witryny [http://en.wikipedia.org/wiki/Novell\\_Storage\\_Services.](http://en.wikipedia.org/wiki/Novell_Storage_Services)

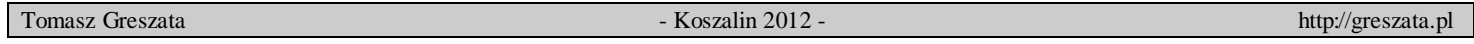

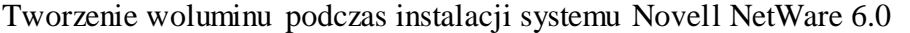

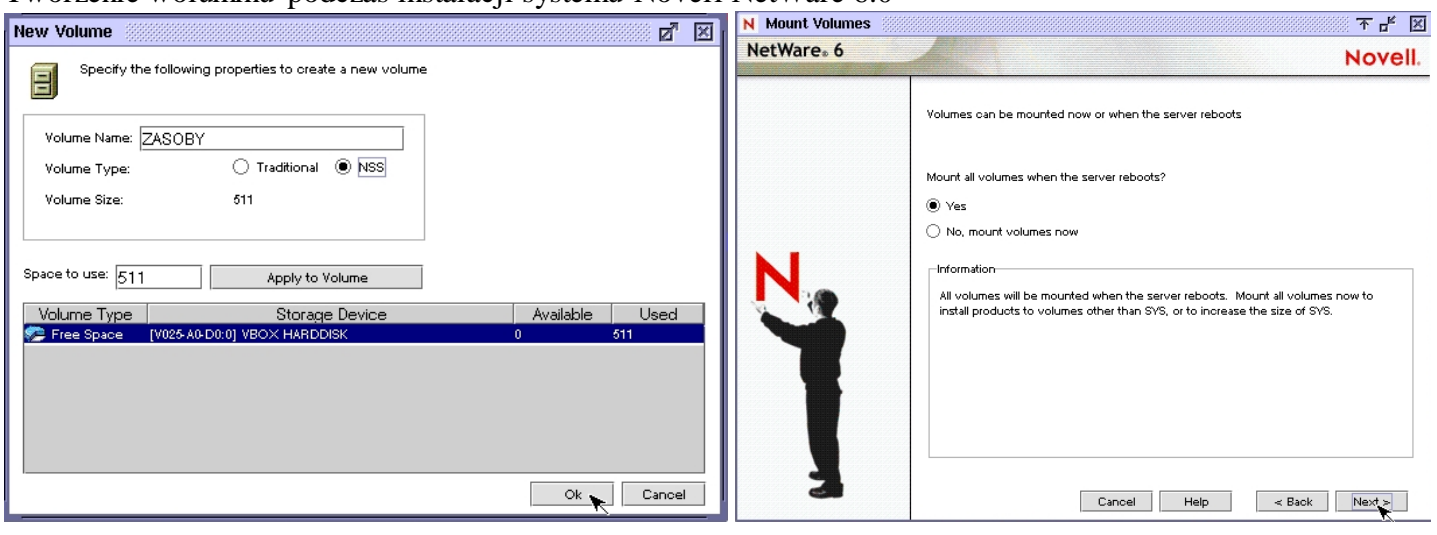